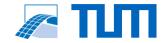

## Hololens 2 App for On-Site BIM-Model Demonstration

## **Task**

Your task is to develop a Hololens 2 application, which is able to load multiple BIM models, display certain layers of materials and semantic information. In addition, your approach should show diverse methods for accurate model placement and a feasible on-site demonstration workflow.

## **GENERAL INSTRUCTIONS:**

- Get familiar with the Hololens
- Get familiar with Unity, MRTK, and C# Environment for deploying hololens apps
- Create UI for model loading and simple modifications
- Implement different ways for model placement
- Highlight various materials and semantic information
- Showcase your application by demonstrating a general workflow

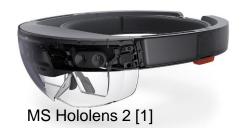

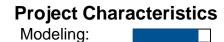

Mathematics:
Programming:
Science:

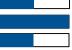

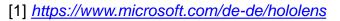

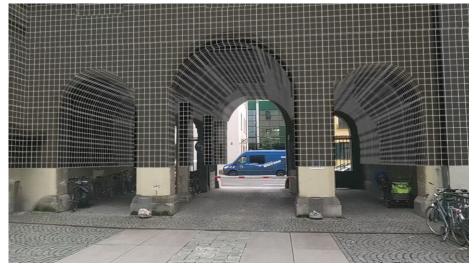

Mixed Reality illustration at TUM campus